# Объекты в JavaScript

Лекция

# Иерархия объектов (DOM)

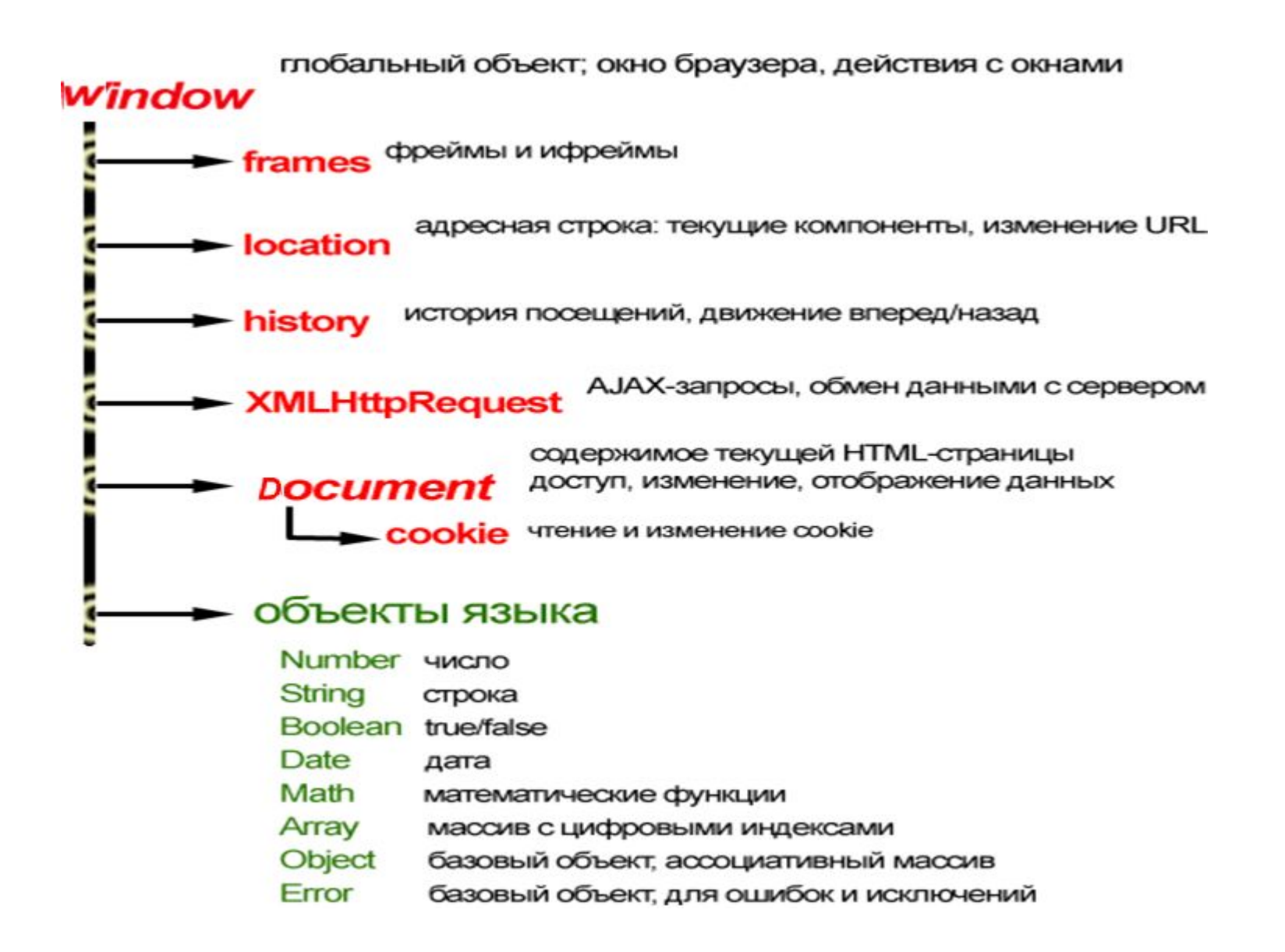

## Объект Array

```
/* обычный синтаксис */
var a = [ elem0, elem1, elem2, ... ];
var b = \iint; // пустой массив
```

```
/* Синтаксис с new Array() */
var a = new Array( elem0, elem1, elem2, ...);
var b = new Array();
```

```
/* Если аргумент new Array - одно число.
При этом создается массив заданной длины,
все значения в котором undefined */
var a = new Array(10);
```
Свойство length — длина массива, (максимальный индекс + 1)

Методы push и pop добавляют или удаляют последний элемент массива

Методы shift и unshift добавляют или удаляют первый элемент массива

### Объект Array

Примеры:

```
var arr = [3,5,7];
alert(arr[1]);
```

```
var matrix = [ [1,2,3], [4,5,6], [7,8,9] ];
alert(matrix[1][1]);
```

```
var arr = []; // Пример создания разряженного массива
arr[1] = 5;arr[9] = 6;alert(arr[0]); // undefined, такого значения нет
alert(arr.length); // arr.length равно 10 : последний индекс + 1
```
### Объект Array

Примеры:

var arr = [ 4, "test", , false, [0,1] ]; alert(arr[1]); // => "test" alert(arr[2]);  $\text{/}\text{/}$  => undefined alert(arr[3]);  $\text{/} \text{/}$  => false alert(arr[4][1]); // 1

Добавить элемент в конец arr[arr.length] = 5; /\* или arr.push(5) \*/

## Объект Math

Все свойства и методы Math статичны.

Методы Math.acos Math.asin Math atan Math.exp Math.random Math.sqrt Math.log Math.round Math.sin Math.cos Math.tan Math.pow(base, exponent) Math.max([value1[,value2[, ...]]]) Math.min Math.abs

### Объект Math

Свойства

Math.E

Math.PI

Пример

 $a = Math.pow(2, 3);$ 

# Объект String

Объявление строк

```
var a = 'my string';
var b = String(object);
var c = new String(object); // синтаксис устарел и не используется
```
Доступ к символам

```
var str = "строка";
var str1 = str[4] + str[5]; // "ок"
var str2 = str{\cdot}charAt(4) + str{\cdot}charAt(5); // "ок"
```
# Объект String

#### Методы

concat charAt charCodeAt *indexOf* lastIndexOf substring toLowerCase toUpperCase toLocaleLowerCase toLocaleUpperCase

Свойства

length

## Объект Date

#### Создание

var d1 = new Date(); var d2 = new Date(dateVal); var d3 = new Date(year, month, date[, hours, minutes, seconds, ms] );

```
Пример: получить текущую дату
var today = new Date();
```
### Объект Date

#### Методы

getDate getDay getYear getMilliseconds getMinutes getMonth getSeconds getTimezoneOffset getHours getTime

# Обработчики событий

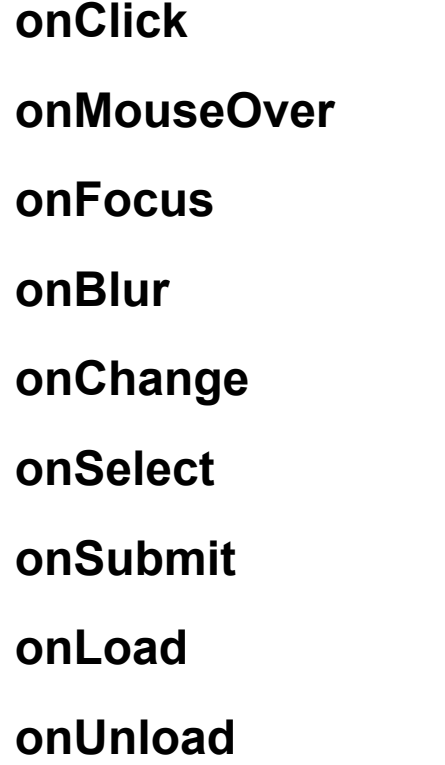

<a href="http://www.mail.ru" onMouseOver="document.bgColor='red';"> mail.ru</a>

# Объекты в JavaScript

# Раздел: Технологии создания сайтов